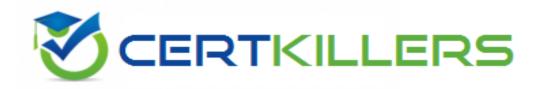

## **IBM**

C2020-605 Exam

**IBM Cognos 10 Controller Developer Exam** 

Thank you for Downloading C2020-605 exam PDF Demo

You can Buy Latest C2020-605 Full Version Download

https://www.certkillers.net/Exam/C2020-605

#### Question: 1

In the diagrams below, a journal entry for Cash (account B100000, an asset account in the balance sheet) and External Reserves (account R100\_000, a cost account in the income statement) is recorded in the amount of 100. The balance sheet in the Journals Across report does not balance anymore because Total Assets (account B450000) has a value of 1200 and Total Liabilities and Equity (account B750000) has a value of 1100. What caused the difference between the Total Assets and Total Liabilities and Equity accounts?

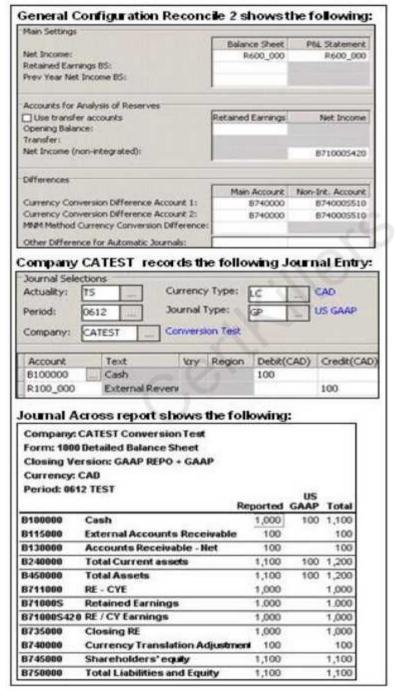

- A. The company journal type, US GAAP, should credit account B711000 for 100.
- B. Balance Sheet for Net Income in the general configuration should be B711000.
- C. In the general configuration, no value has been specified in the Other Difference for Automatic Journals field
- D. Net Income (Non-integrated) in the general configuration should be B711000.

|             | Answer: B |
|-------------|-----------|
|             |           |
| Question: 2 |           |
|             |           |

How can an administrator validate company structures to ensure that they meet the application's rules?

- A. Verify Structures menu
- B. Verify Companies menu
- C. Company structure log file
- D. Consolidation structures log file

| Answer: A |  |
|-----------|--|
|           |  |

#### Question: 3

An administrator created a company journal. The administrator then added several transactions to the journal. The accounts in these transactions use currency conversion code I. By default, if there is no amount for the previous year (no local amount or converted amount), what rate is used to convert the local amount for the current year?

- A. The previous year's closing rate
- B. The previous year's opening rate
- C. The previous year's average rate
- D. The previous year's data is not used

| Answer: A |  |  |
|-----------|--|--|

#### Question: 4

What is the difference between currency conversion codes I and C?

- A. Code I uses no currency conversion for the opening balance; code C copies prior year's average rate.
- B. Code C copies prior year's average rate for opening balance; code I calculates prior year's closing rate
- C. Code I calculates opening balance rate, code C copies the opening balance amount.
- D. Code C copies prior year's average rate; code I uses prior year's closing rate for opening balance.

| _                                                                                                    |           |
|----------------------------------------------------------------------------------------------------|-----------|
| -                                                                                                    | Answer: C |
| Question: 5                                                                                                    |           |
| An administrator wants to create movement accounts to track change closing balances of account 1200 (Machinery and Equipment). What must account 1200 in order to generate these movement accounts?                                                                                                    |           |
| <ul><li>A. Base extensions</li><li>B. Group journals</li><li>C. Movement extensions</li><li>D. Movement journals</li></ul>                                                                                                    |           |
| -<br>-                                                                                                    | Answer: C |
| Question: 6                                                                                                    |           |
| End users report data on a weekly basis. They want to be able to w possible in a single fiscal year. When configuring the application, what weeks that an administrator can specify for a year?                                                                                                    |           |
| A. 52<br>B. 53<br>C. 12<br>D. 13                                                                                                    |           |
|                                                                                                    | Answer: B |
| Question: 7                                                                                                    |           |
| How can currency conversion be verified after running a consolidation?                                                                                                    |           |
| <ul><li>A. Check the log report that appears after consolidation is run.</li><li>B. Execute the calculation report created for currency conversion.</li><li>C. Run the Currency Conversion report for the group company.</li><li>D. Run the journals across report for the group after consolidation.</li></ul> |           |
| -<br>-                                                                                                    | Answer: C |
| Question: 8                                                                                                    |           |

A multi-page Excel Link report contains several Controller functions on every worksheet. In order to improve performance when running the report, how should the functions be organized in the report?

- A. Name the worksheets in alphabetical order and insert all functions on the last Excel worksheet.
- B. Name the worksheets in alphabetical order and insert all functions on the first Excel worksheet

| C. Functions should be split evenly between worksheets, and hidden in D. Functions should be split evenly between worksheets. and hidden in                                                                                                    | •                                           |
|----------------------------------------------------------------------------------------------------|---------------------------------------------|
|                                                                                                    | Answer: B                                   |
| Question: 9                                                                                                    |                                             |
| The administrator activated the Set Status for Submission to Ready Aft Period Locking on Company Level. What is the effect?                                                                                                    | er Reconciliation and the Use               |
| A. Submissions and reconciliations are locked and company status is set B. Company status is set to ready and submissions and reconciliations a C. Company status is set to ready and submissions are locked if reconcil D. Submission is allowed only once per company when status is set to re                          | re started<br>iations cleared               |
|                                                                                                    | Answer: C                                   |
| Question: 10                                                                                                    |                                             |
| Why is the offset account for certain investment elimination control tab                                                                                                    | les the same?                               |
| A. So that investment and intercompany eliminations are able to perfor B. So that automatic journals make a zero sum in the offset account in the C. So that currency conversion is easily performed and reconciled in the D. So that when the administrator copies opening balances to another reconcile and differences | he consolidated group<br>consolidated group |
|                                                                                                    | Answer: B                                   |

### Thank You for trying C2020-605 PDF Demo

To Buy Latest C2020-605 Full Version Download visit link below

https://www.certkillers.net/Exam/C2020-605

# Start Your C2020-605 Preparation

[Limited Time Offer] Use Coupon "CKNET" for Further discount on your purchase. Test your C2020-605 preparation with actual exam questions.